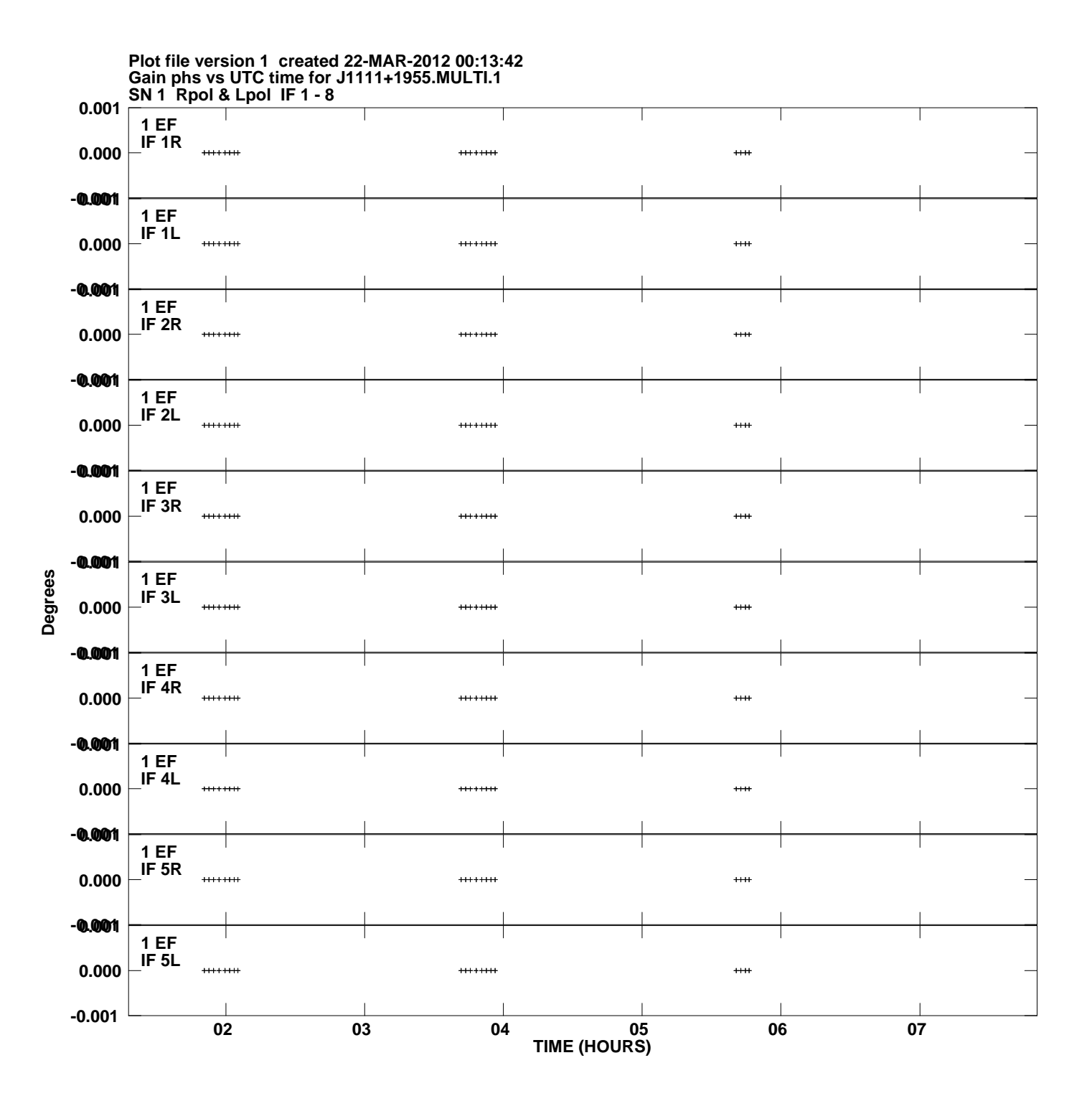

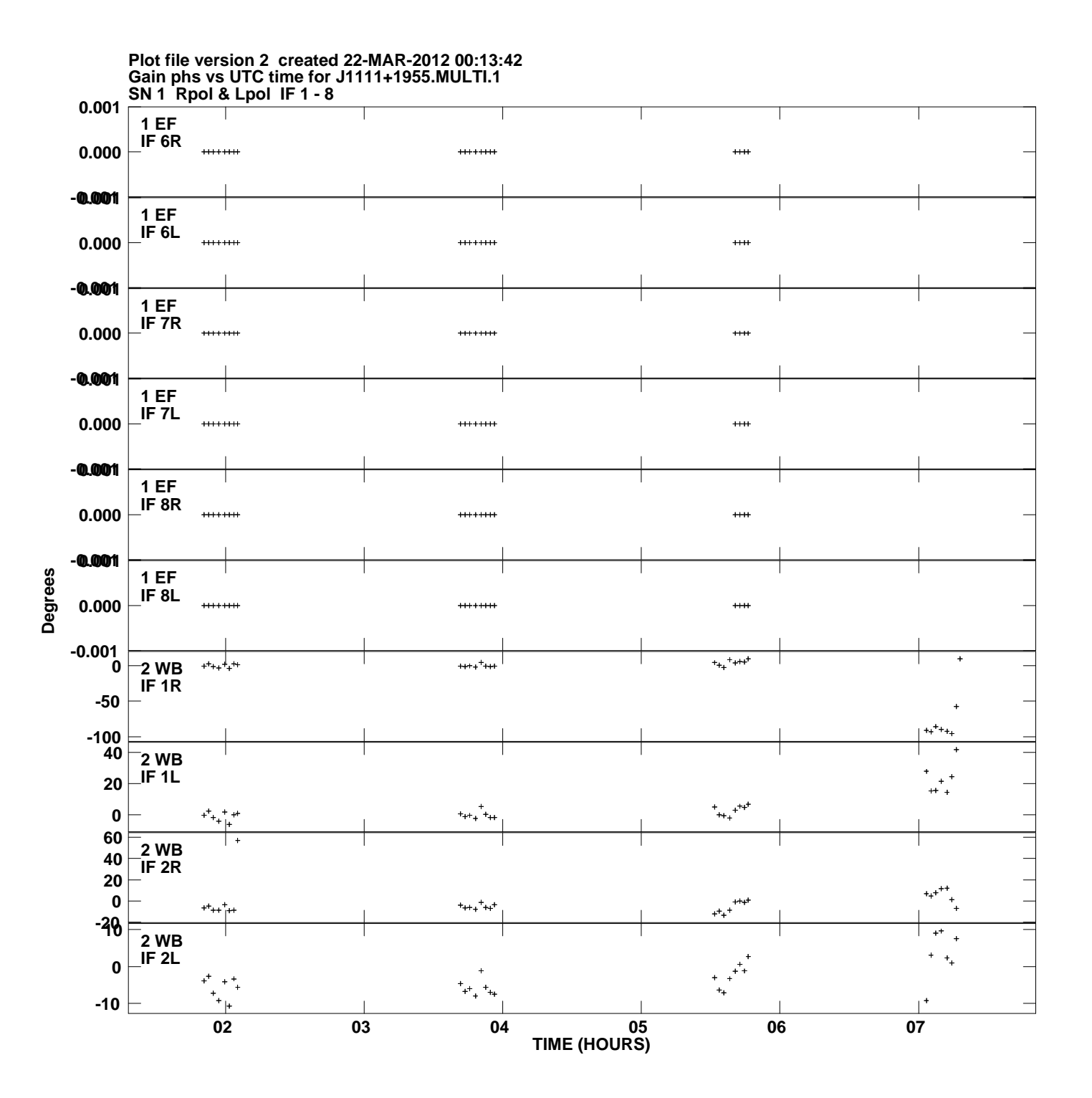

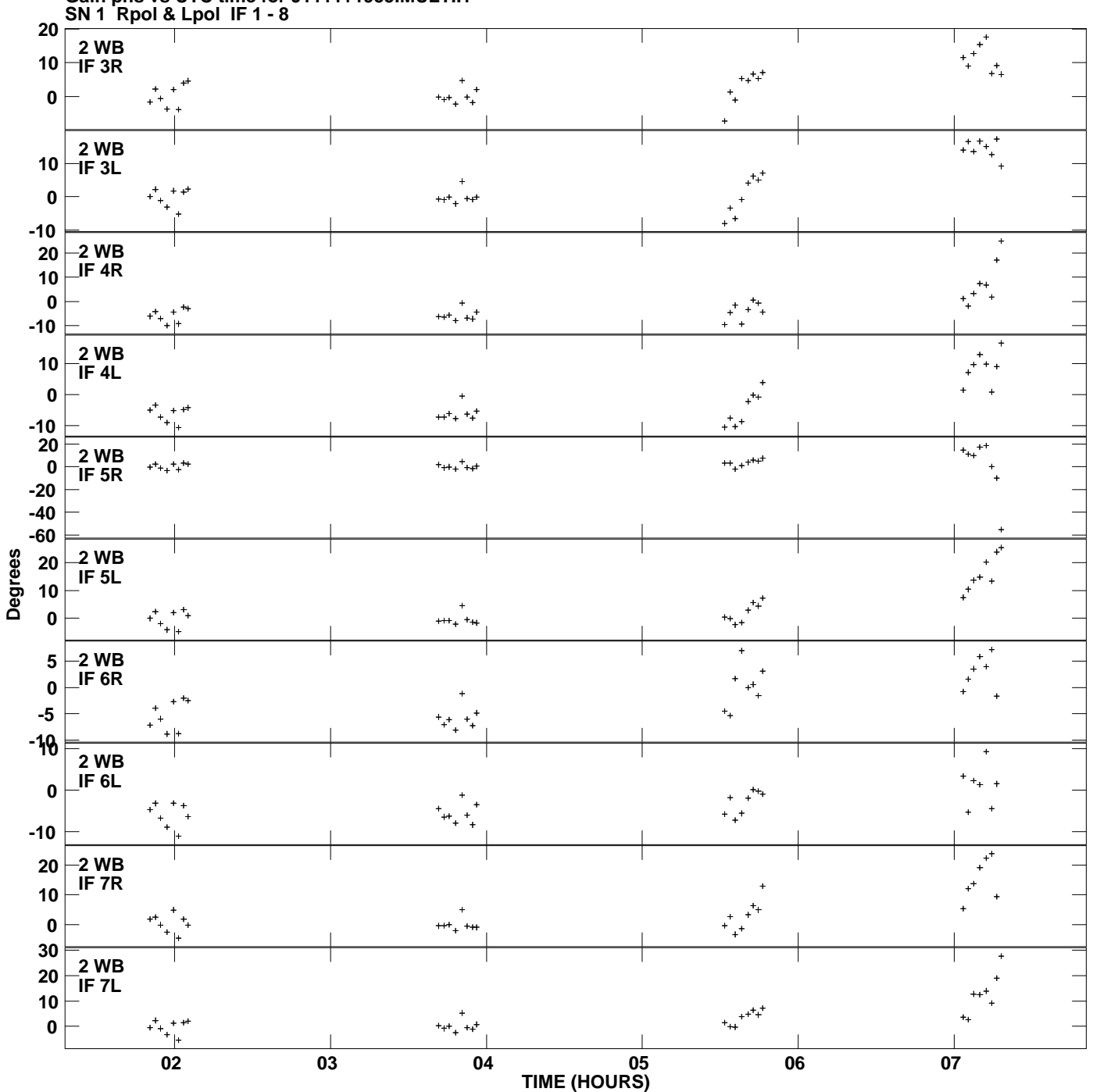

**Gain phs vs UTC time for J1111+1955.MULTI.1 Plot file version 3 created 22-MAR-2012 00:13:42**

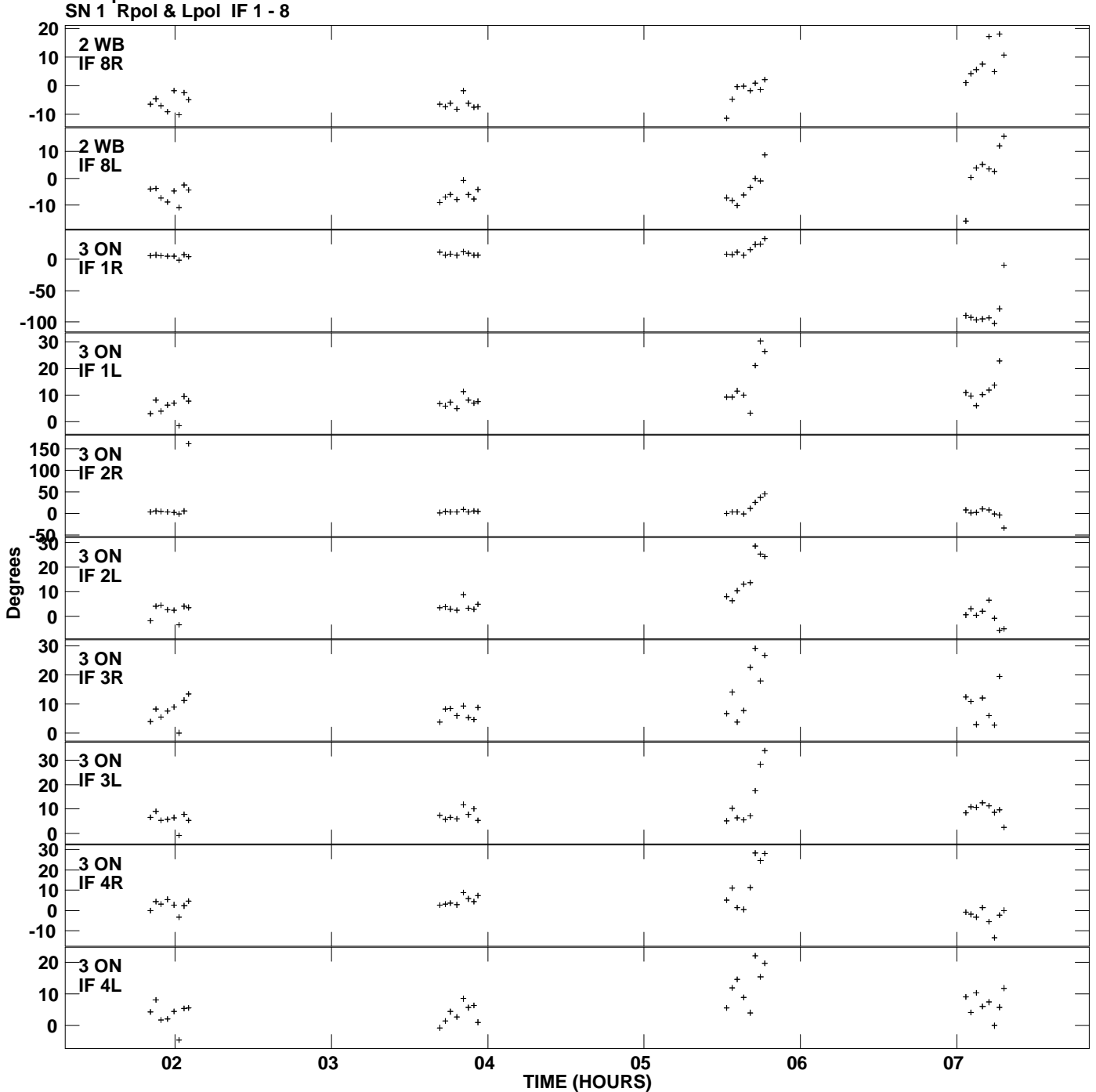

**Gain phs vs UTC time for J1111+1955.MULTI.1 Plot file version 4 created 22-MAR-2012 00:13:42**

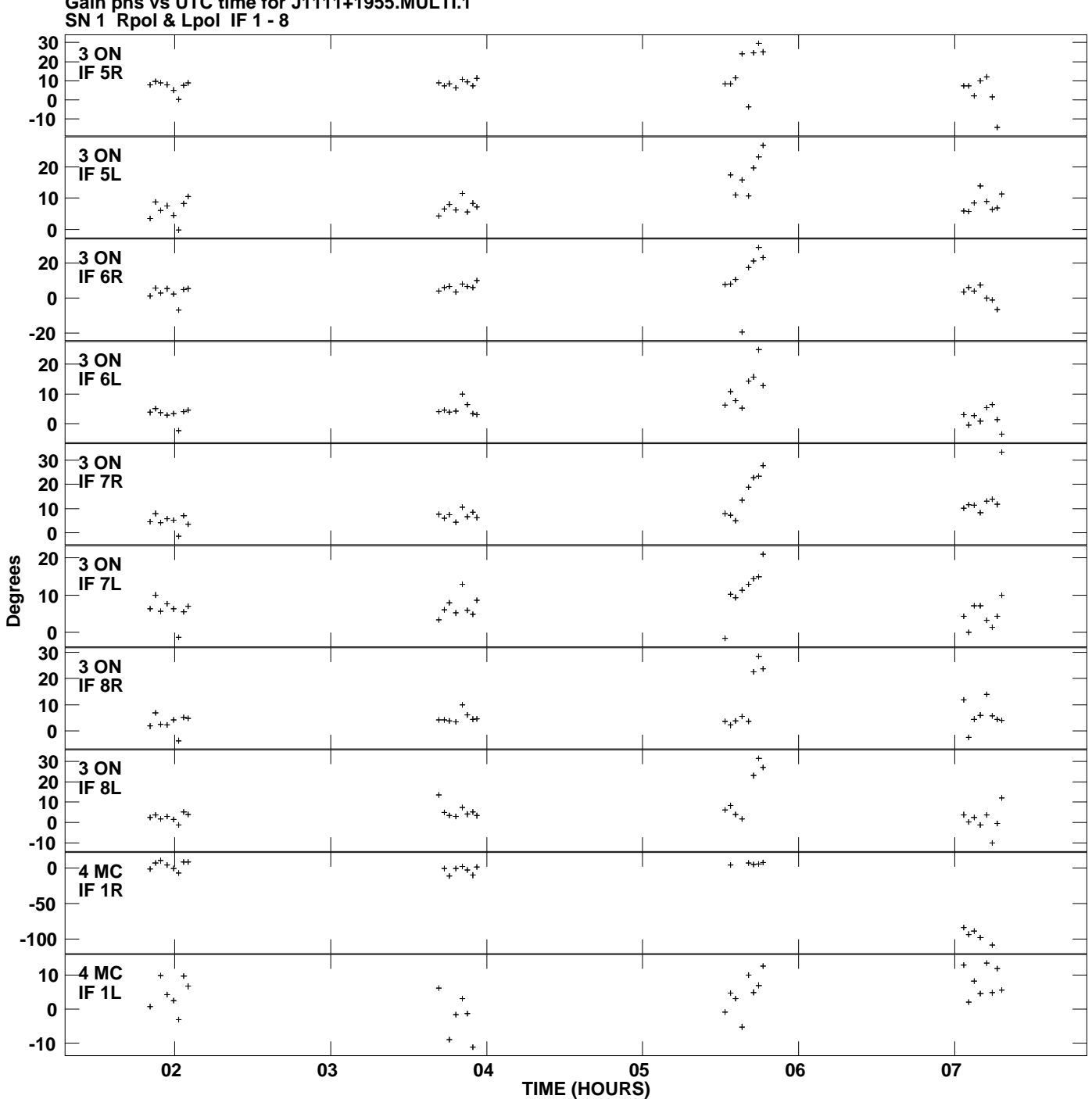

**Gain phs vs UTC time for J1111+1955.MULTI.1 Plot file version 5 created 22-MAR-2012 00:13:42**

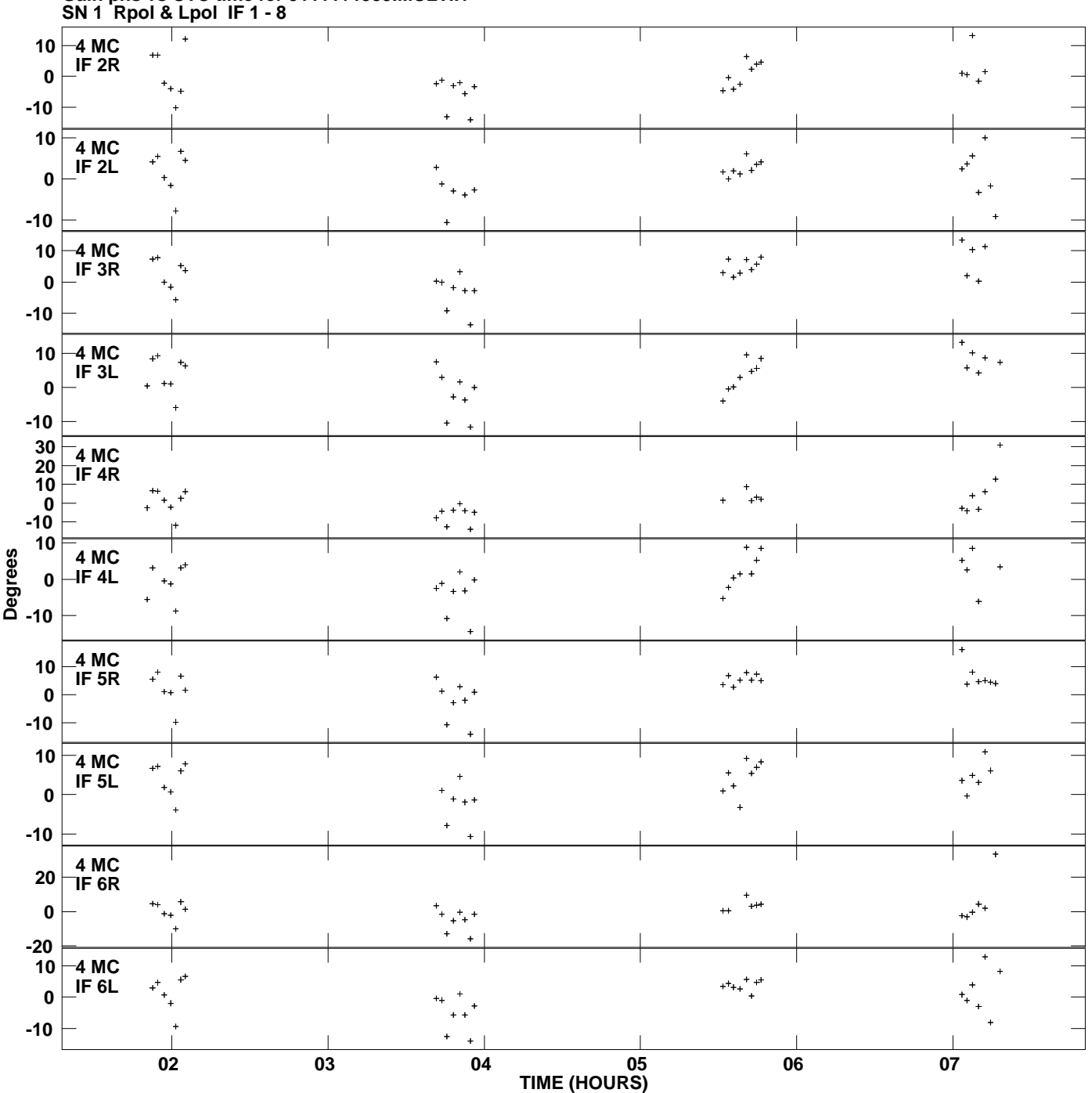

**Gain phs vs UTC time for J1111+1955.MULTI.1 Plot file version 6 created 22-MAR-2012 00:13:42**

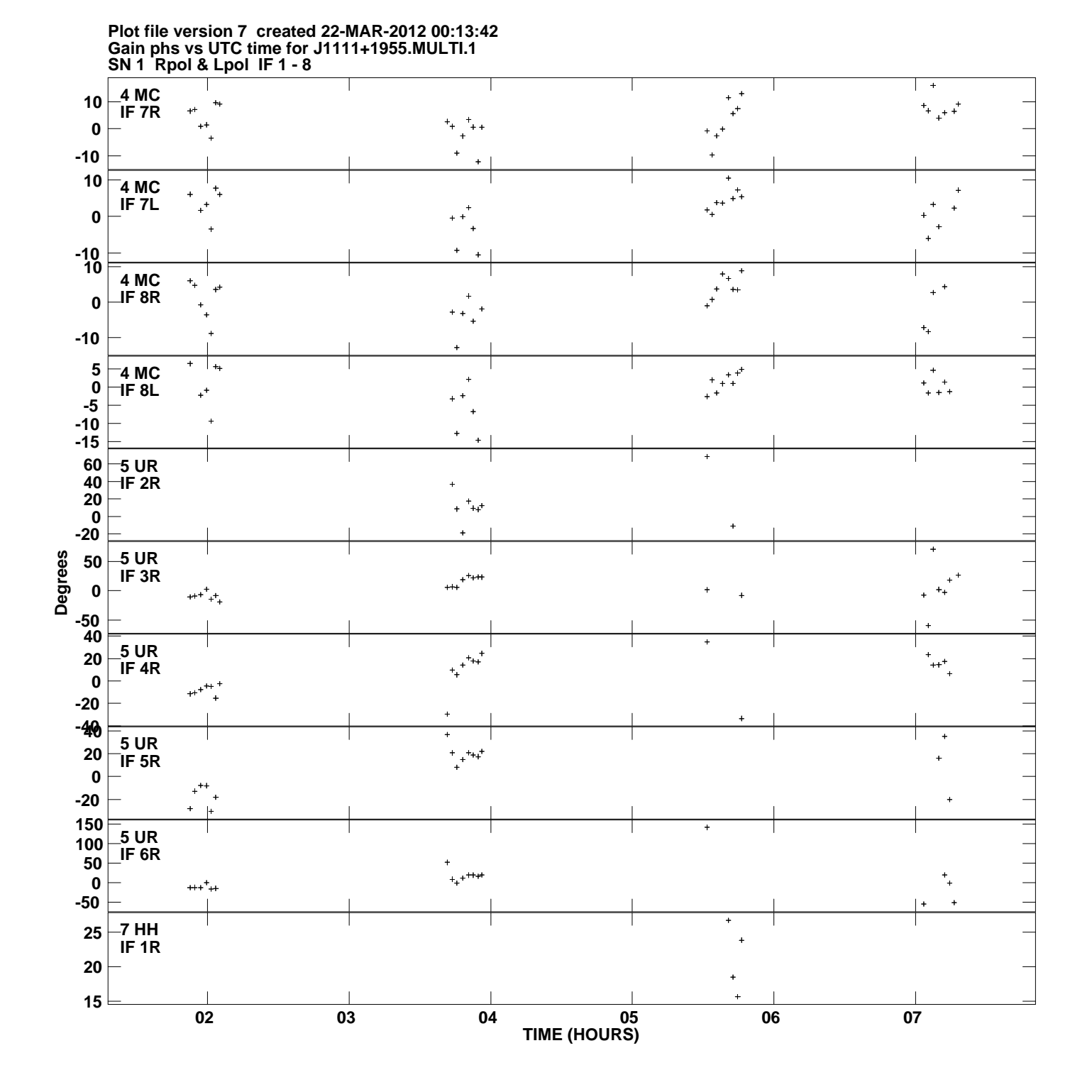

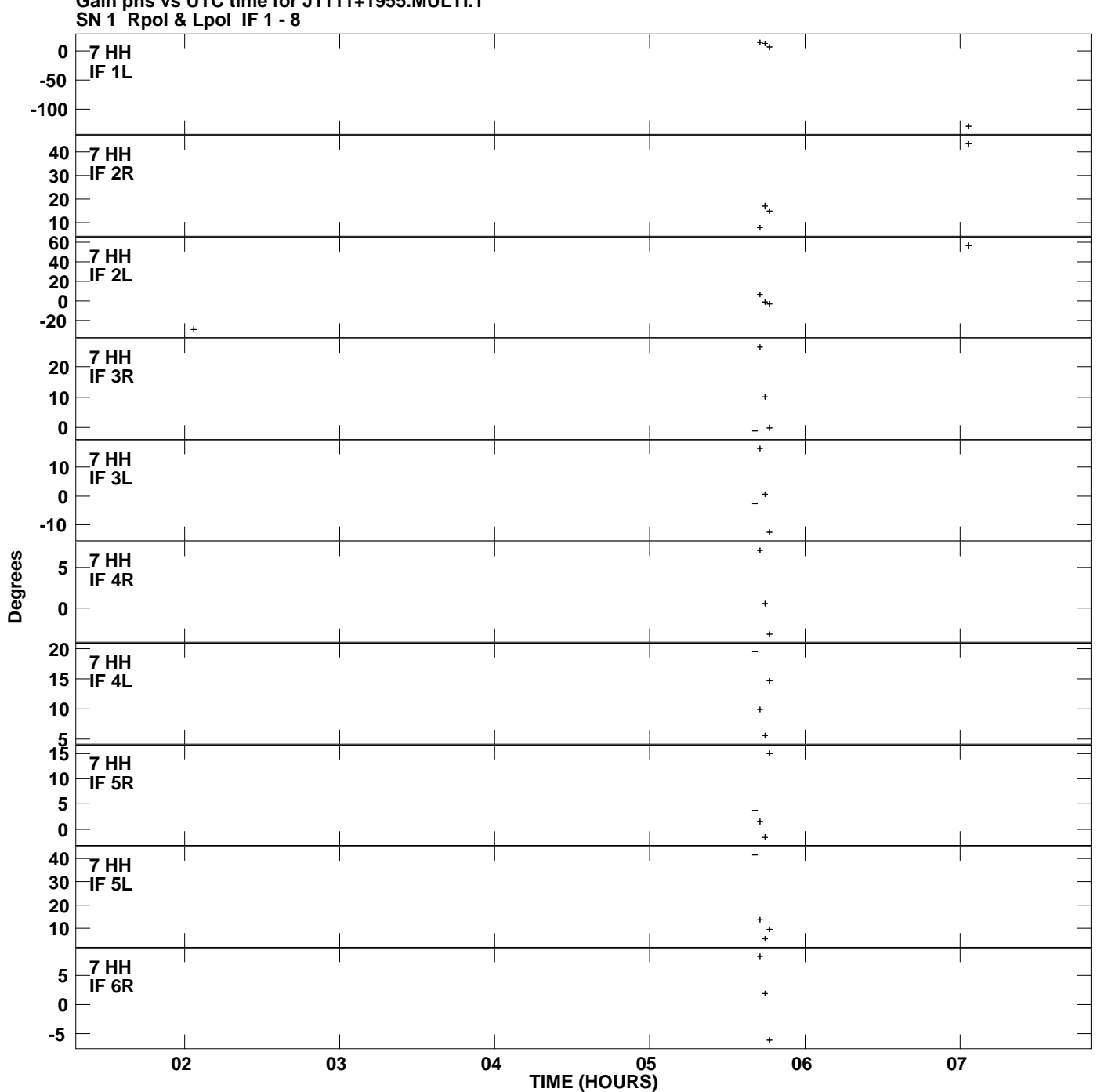

**Gain phs vs UTC time for J1111+1955.MULTI.1 Plot file version 8 created 22-MAR-2012 00:13:42**

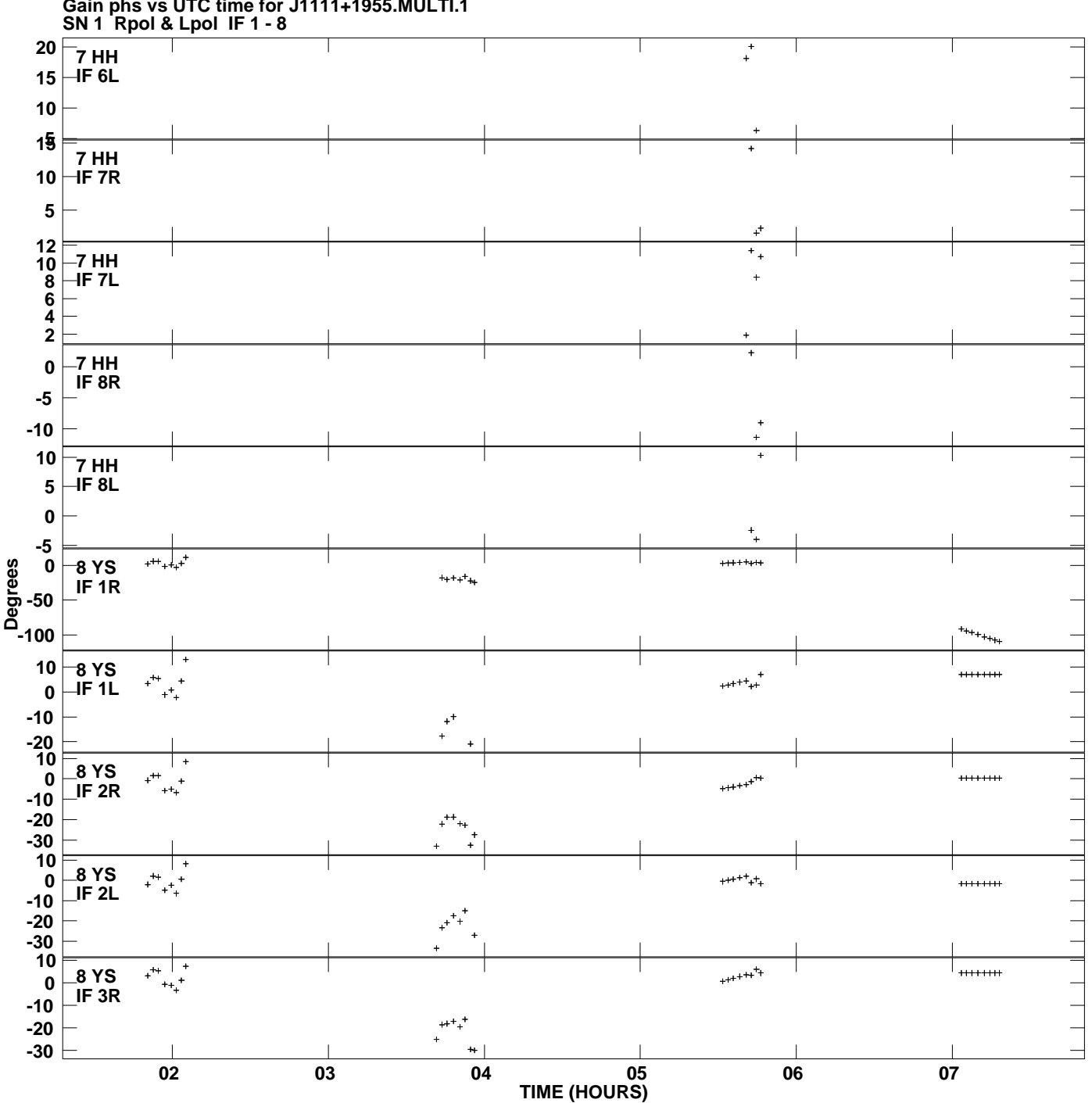

**Gain phs vs UTC time for J1111+1955.MULTI.1 Plot file version 9 created 22-MAR-2012 00:13:42**

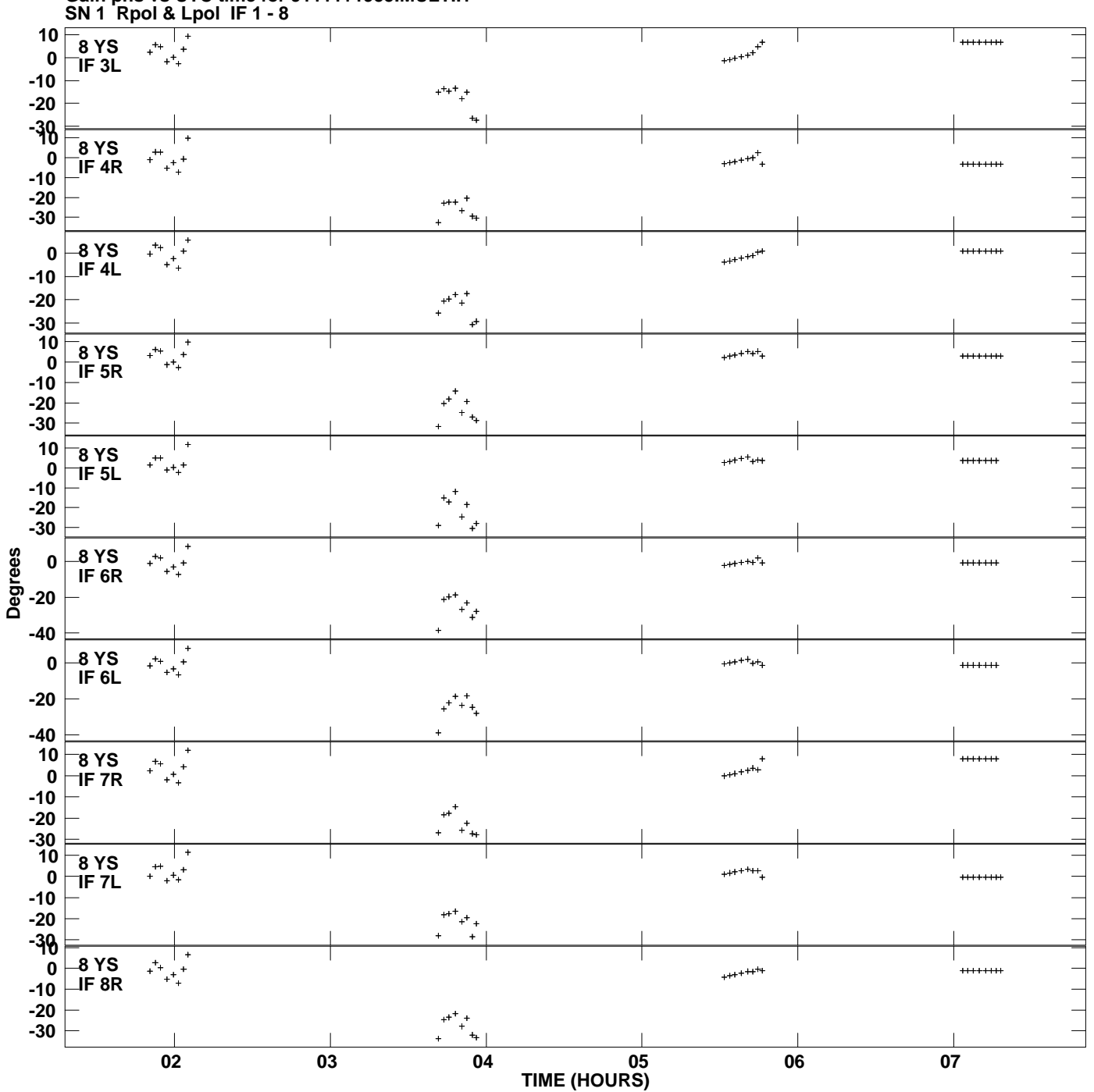

**Gain phs vs UTC time for J1111+1955.MULTI.1 Plot file version 10 created 22-MAR-2012 00:13:42**

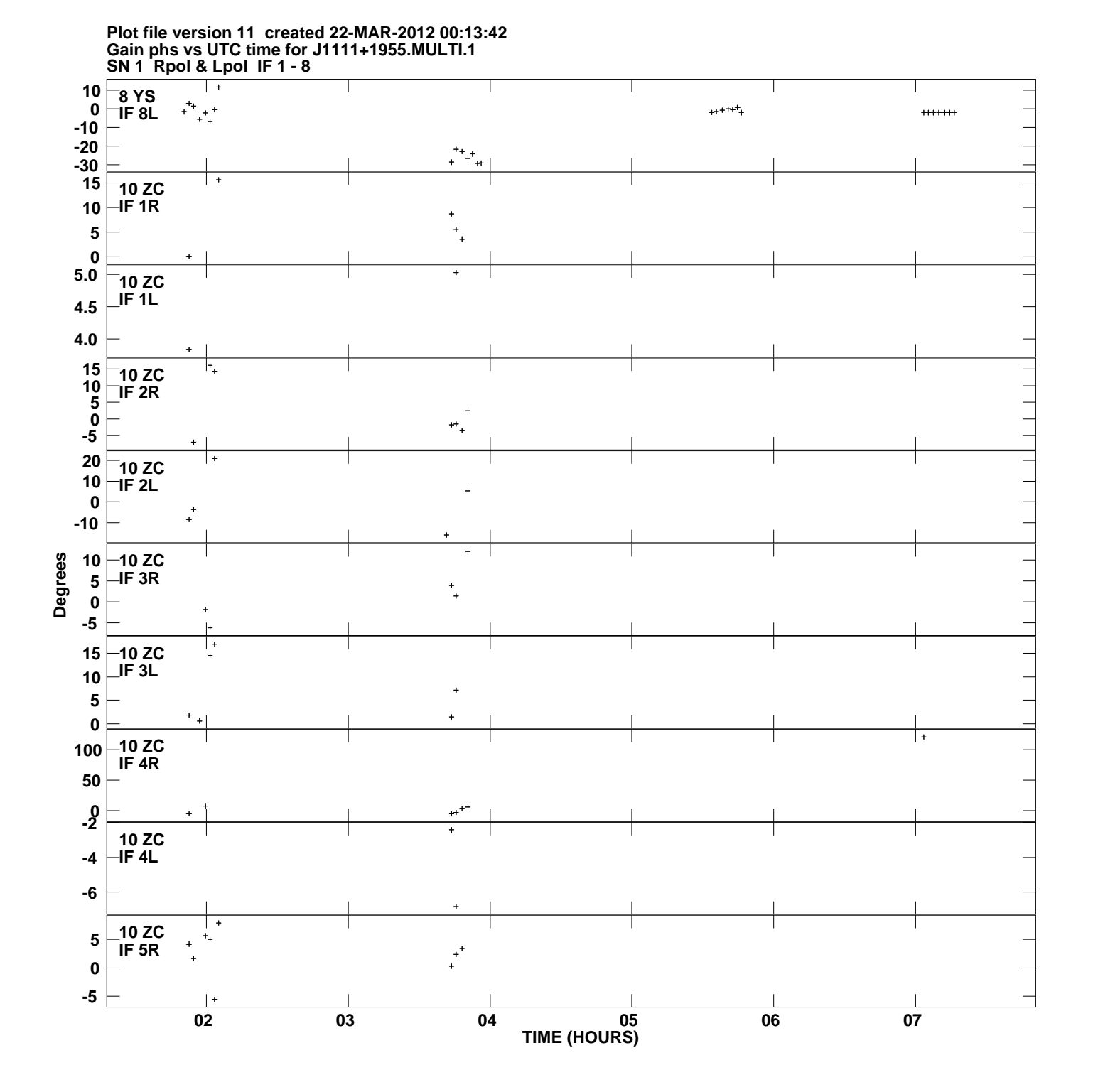

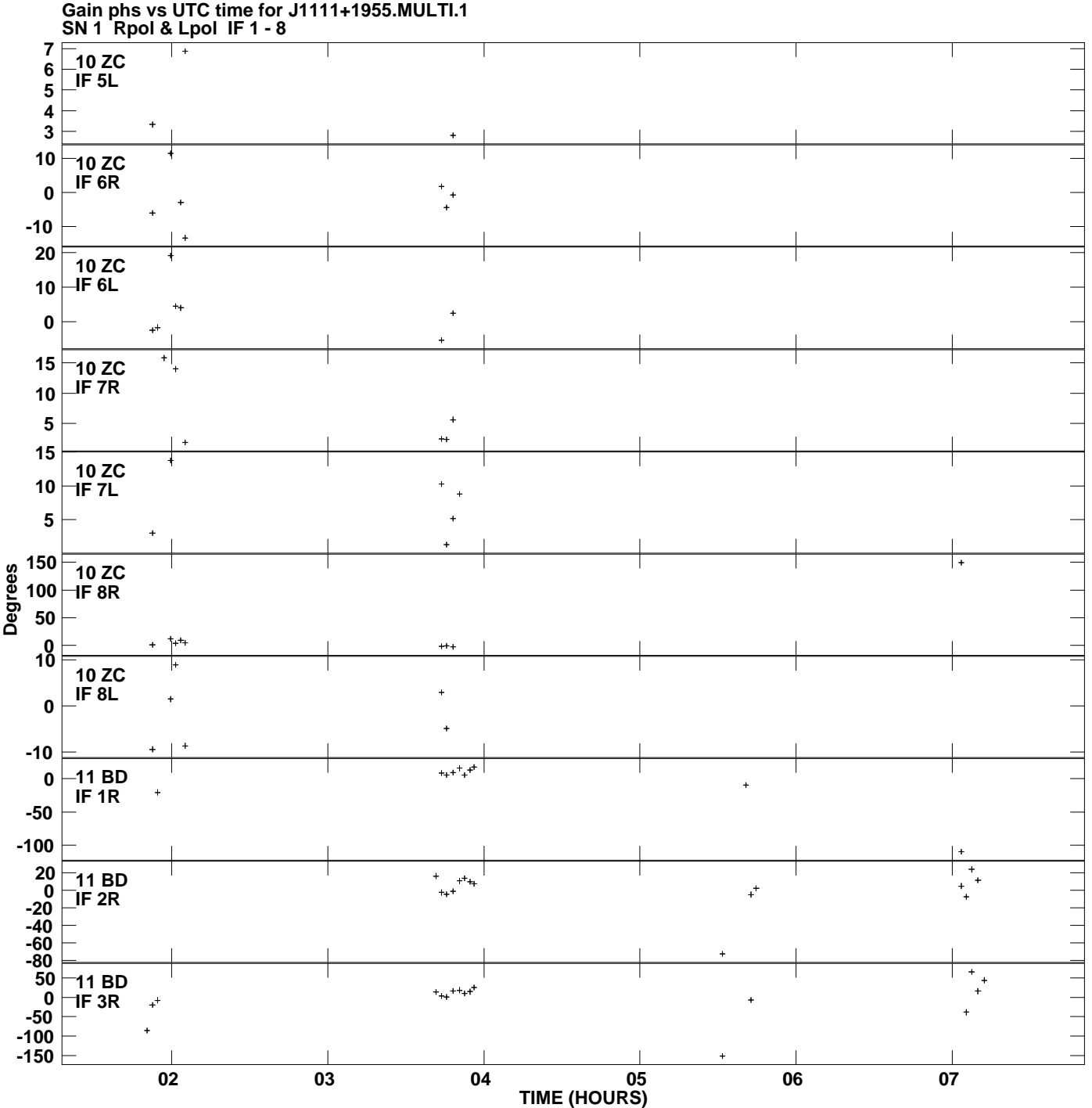

**Plot file version 12 created 22-MAR-2012 00:13:42**

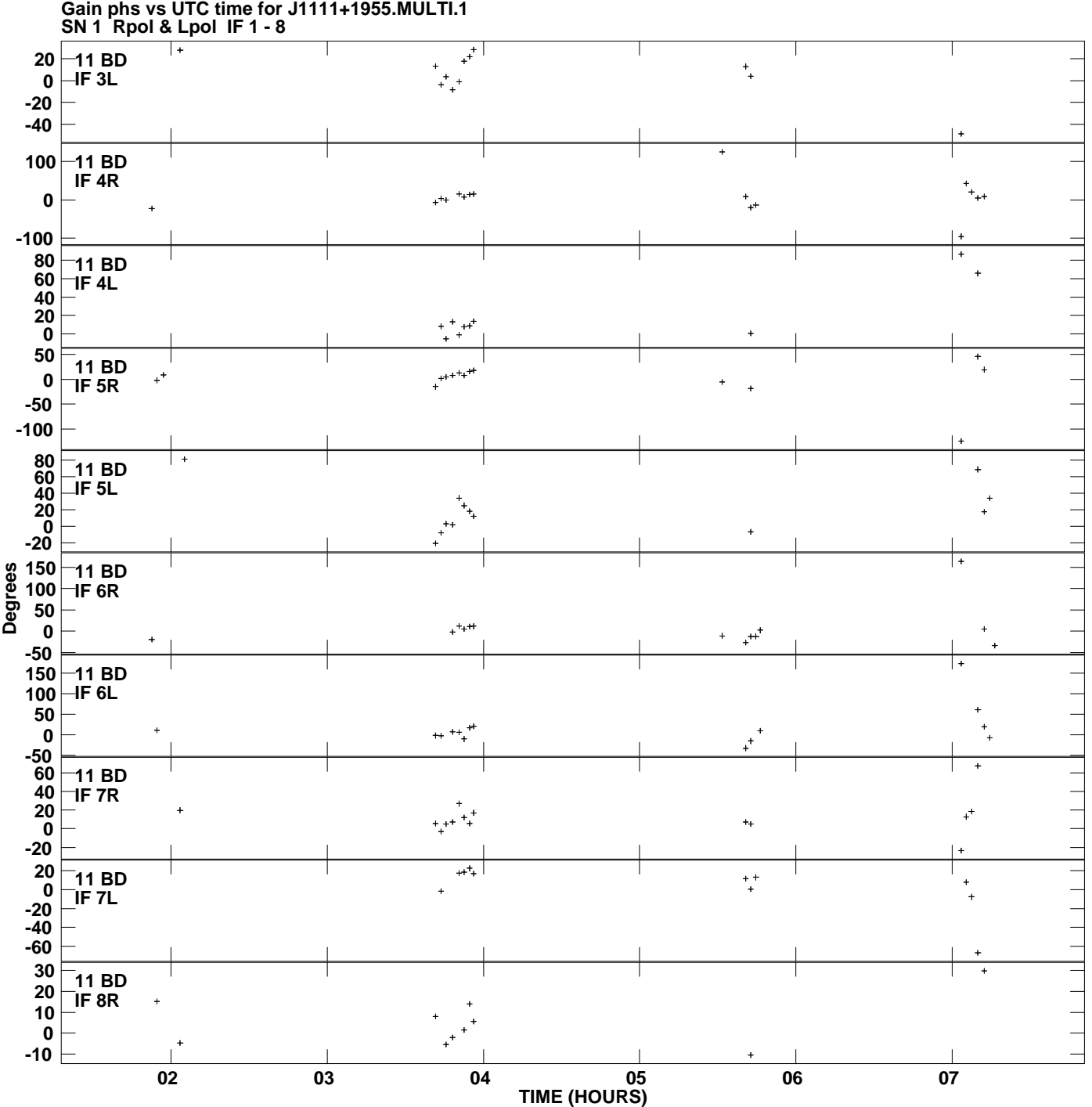

**Gain phs vs UTC time for J1111+1955.MULTI.1 Plot file version 13 created 22-MAR-2012 00:13:43**

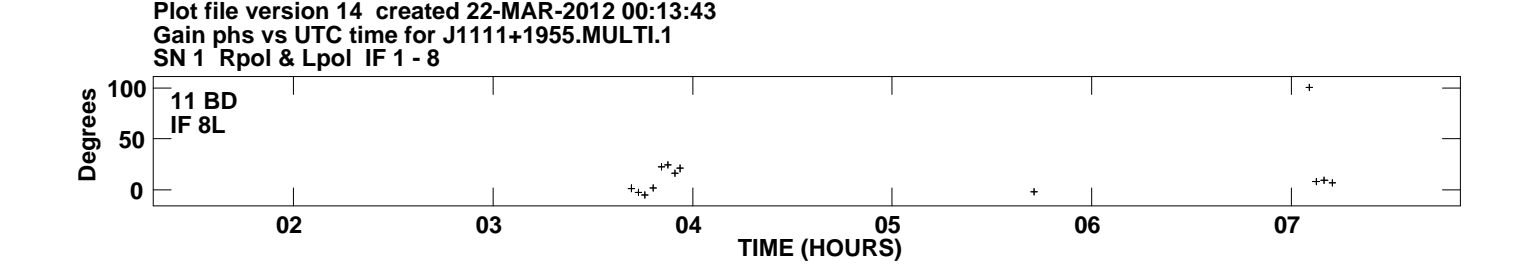